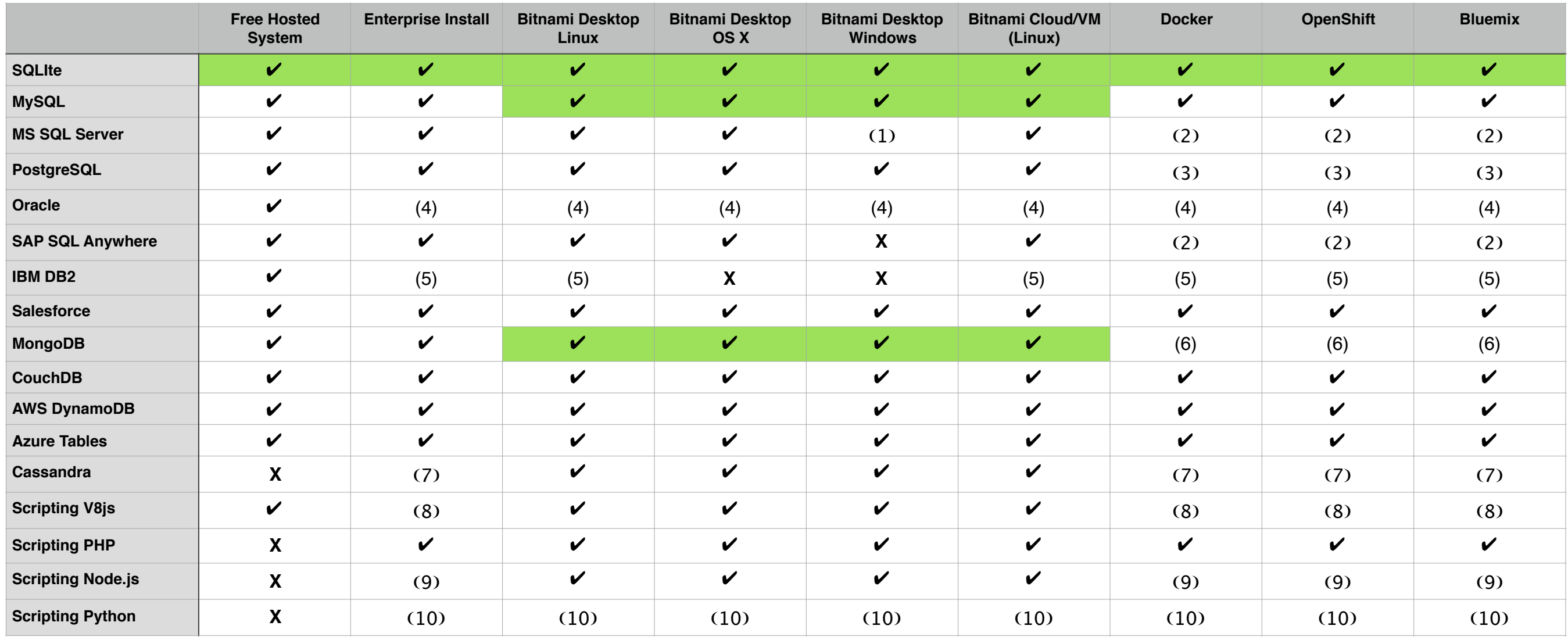

 $\mathcal{\mathcal{V}}$  = All required drivers are installed. For databases you must use the admin console to configure a service on your DreamFactory instance.

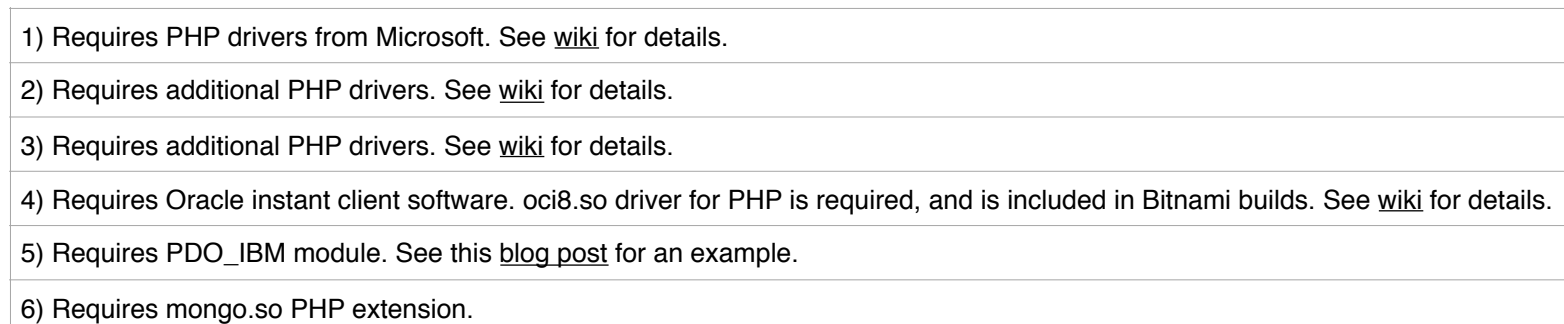

Green = Database is pre-installed on your DreamFactory instance and also pre-configured as a service on your DreamFactory instance. All required drivers are installed. It's ready to use with no additional setup required.

( ) = Possible, but requires additional configuration.

 $X = Not currently supported.$ 

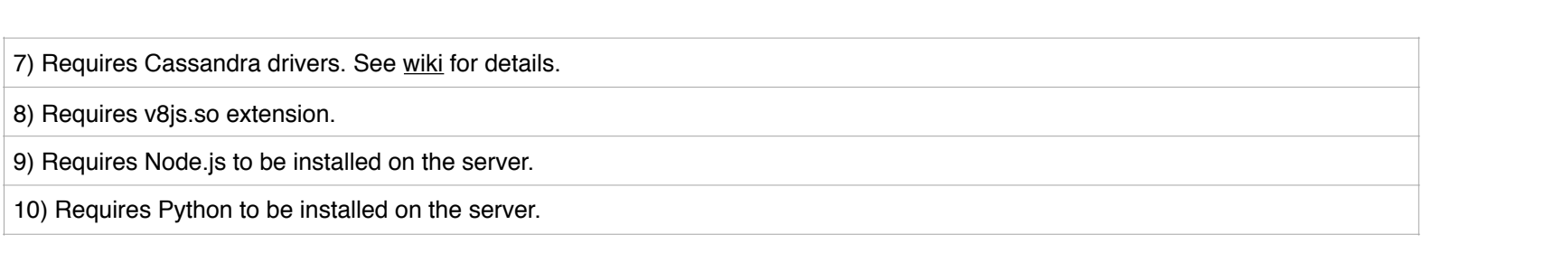